# <span id="page-0-0"></span>Demo Presentation Template

#### Example Presentation Conference

#### First Author, Second Author

[mail@example.com](mailto:mail@example.com)

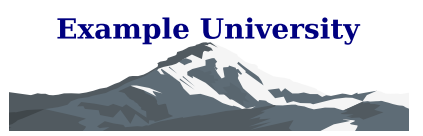

**Demo Presentation Template** First Author, Second Author | | Example Presentation Conference [mail@example.com](mailto:mail@example.com) **[1](#page-0-0) [2](#page-1-0) [3](#page-2-0) [4](#page-3-0) [5](#page-4-0) [6](#page-5-0) [7](#page-6-0) [8](#page-7-0) [9](#page-8-0)**

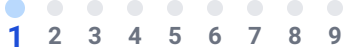

### <span id="page-1-0"></span>**Headings, Highlights and Lists**

- All the goodness, features and plugins of [revealjs](https://revealjs.com/)
- Everything you already know and love
- For instance...
	- 1. PDF Export **☆**
	- 2. Rich ecosystem of plugins
		- like zoom, speaker notes, ...
	- 3. Transitions & Animations

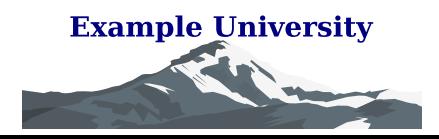

## <span id="page-2-0"></span>**React + Tailwind CSS**

- All the customization power of [React](https://react.dev/) and [Tailwind](https://tailwindcss.com//)
- Create slides as React components
- Construct custom slide templates
- **Style** everything in a breeze with Tailwind CSS
	- Stylistic & Professional or Playful
- Easily use, adapt or build new features Did you already notice this cool footer?

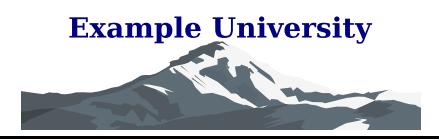

## <span id="page-3-0"></span>LAT<sub>EX</sub> Support

- Include math expressions in your slides
- Rendered with KATEX ([katex.org](https://katex.org/))
- Examples:
	- $S = \{e_1, e_2, e_3, \dots\}$

$$
\blacksquare \sum_{e \in S} e^i \neq 100 \; \forall_{i \in \mathbb{N}}
$$

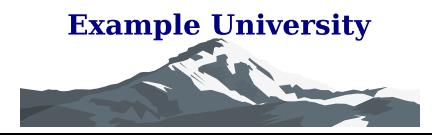

**Demo Presentation Template** First Author, Second Author | | Example Presentation Conference [mail@example.com](mailto:mail@example.com) **[1](#page-0-0) [2](#page-1-0) [3](#page-2-0) [4](#page-3-0) [5](#page-4-0) [6](#page-5-0) [7](#page-6-0) [8](#page-7-0) [9](#page-8-0)**

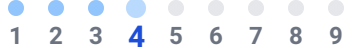

### <span id="page-4-0"></span>**Interactive Slides**

- Slides can be as interactive as you want
- Interactivity + Math =  $\bullet$
- Click me
	- You clicked the button 0 times already
	- $\sim 0 \approx 0$
	- Keep on clicking!

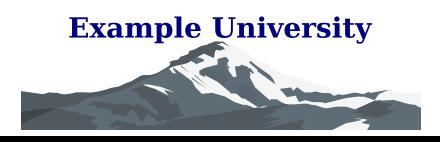

#### <span id="page-5-0"></span>**Animated SVGs**

- Effortlessly animate SVGs with a draw effect
- Powered by [vivus.js](https://github.com/maxwellito/vivus)
- Also works great with [excalidraw](https://excalidraw.com/) sketches

**Demo Presentation Template**

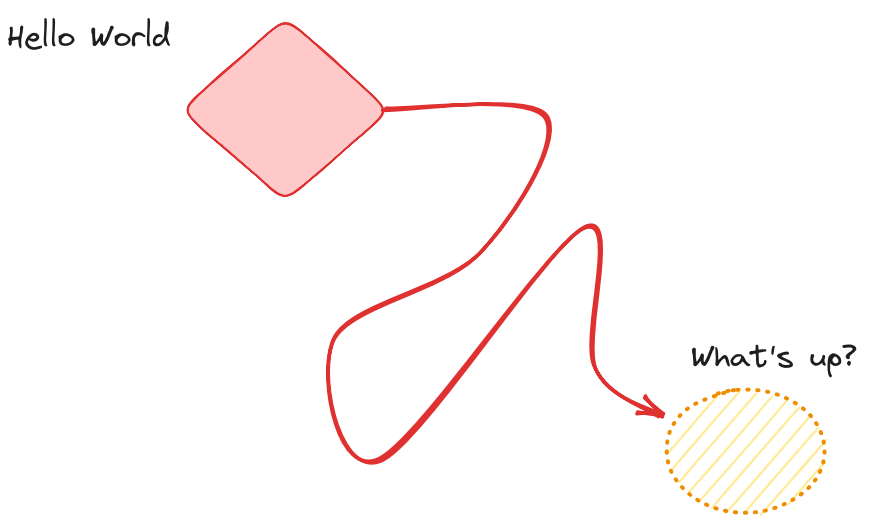

Click on the image to restart the animation

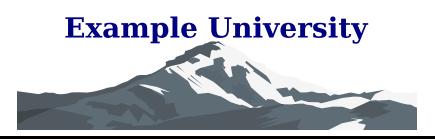

First Author, Second Author | | Example Presentation Conference [mail@example.com](mailto:mail@example.com) **[1](#page-0-0) [2](#page-1-0) [3](#page-2-0) [4](#page-3-0) [5](#page-4-0) [6](#page-5-0) [7](#page-6-0) [8](#page-7-0) [9](#page-8-0)**

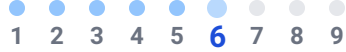

#### <span id="page-6-0"></span>**Annotate Slides**

- **Annotate** slides during your presentation
- Powered by [excalidraw](https://excalidraw.com/)
- Simply press Shift + d to toggle annotations
- Annotations are (temporarily) saved per slide

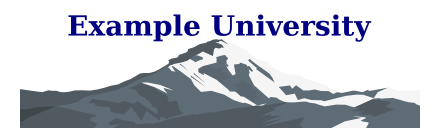

<span id="page-7-0"></span>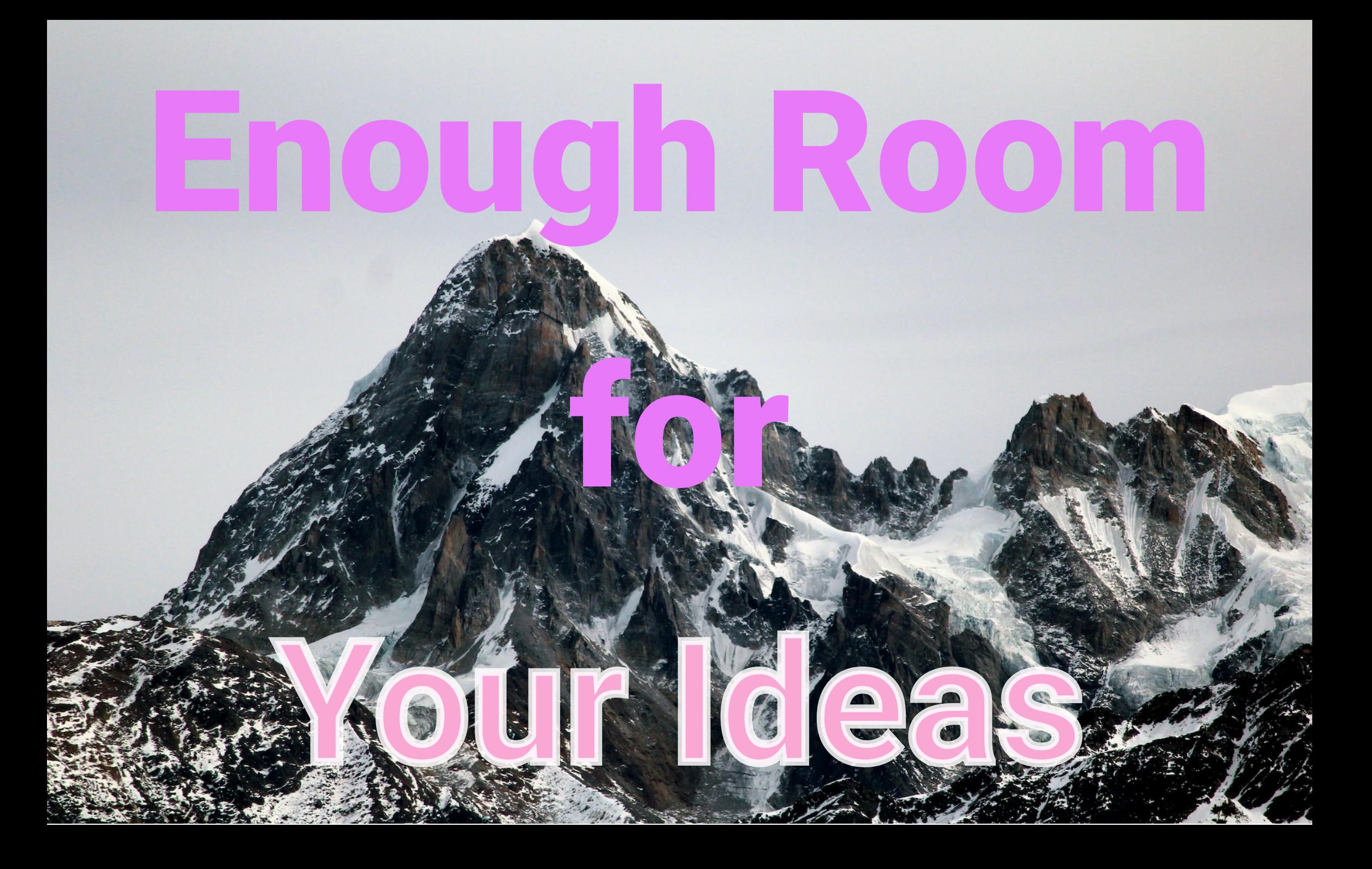

## <span id="page-8-0"></span>**The End**

#### You reached the end.

See you on the other side!